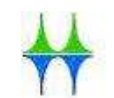

## Wissenswertes für den Schriftführer im Briefwahlbezirk

Der Wahlvorstand, d. h. alle WahlhelferInnen …

- überwacht gemeinsam die Ruhe und Ordnung im Wahlraum,
- fasst gemeinsam Beschluss über die Zulassung oder Zurückweisung von Wahlbriefen und Wahlscheinen,
- entscheidet gemeinsam über die Gültigkeit oder Ungültigkeit der Stimmen,
- entscheidet gemeinsam über alle Beanstandungen bei der Wahlhandlung sowie der Stimmenauszählung, unterzeichnet die Niederschrift und verpackt die Wahlunterlagen.

## Vor 15.00 Uhr:

Sie als Schriftführer …

- prüfen in Abstimmung mit dem (stellv.) Wahlvorsteher die Vollständigkeit der Wahlmaterialien (Hinweisschilder, Umschläge, Stimmzettel etc.) in der Wahlkiste. Sollten Materialien fehlen oder nicht ausreichend vorhanden sein, nehmen Sie bitte umgehend Kontakt mit dem "Team Briefwahl" (Raum V012) auf.
- vermerken in der Wahlniederschrift (Ziffer 1), welche Wahlhelfer nicht erschienen sind. Sollte personeller Ersatz notwendig sein, nimmt der Wahlvorsteher Kontakt mit dem "Team Briefwahl" auf. Dies ist ebenfalls in der Niederschrift zu vermerken.

## Zulassungsverfahren von 15.00 bis 18.00 Uhr:

Sie als Schriftführer …

- prüfen in Abstimmung mit dem Wahlvorsteher gemeinsam mit den Beisitzern die vorliegenden Wahlscheine anhand des vorliegenden Negativverzeichnisses,
- achten mit darauf, dass Wahlbriefe aus anderen Briefwahlbezirken nicht in Ihrem Bezirk mit ausgezählt werden (Irrläufer bitte an das "Team Briefwahl" (Raum V012) aushändigen oder ggf. eigenständig in den richtigen Briefwahlbezirk bringen!),
- erfassen die zurückgewiesenen Wahlbriefe (Ziffer 2.5.3 der Niederschrift) nach den jeweiligen Rückweisungsgründen.

## Nach 18.00 Uhr:

Sie als Schriftführer …

- gleichen die Anzahl der vorliegenden Stimmzettelumschläge mit der Anzahl der Wahlscheine ab, um die Gesamtzahl der Wähler (Ziffer 3.2 der Niederschrift) zu ermitteln,
- notieren sämtliche Ergebnisse im Rahmen der Stimmenauszählung auf Anweisung des Wahlvorstehers zunächst im Vorschreibblatt und prüfen das Ergebnis auf rechnerische Plausibilität,
- tragen alle Angaben zum Wahlergebnis in Abstimmung mit dem Wahlvorsteher in die Niederschrift (Ziffer 4; Einträge in den Spalten "ZS I" und "ZS II" sowie "Insgesamt") ein und prüfen wieder die rechnerische Plausibilität,
- fertigen die Schnellmeldung an und prüfen auch hier die rechnerische Plausibilität,
- füllen die Wahlniederschrift anschließend komplett aus und lassen diese von allen Mitgliedern des Wahlvorstandes unterzeichnen,
- helfen mit, die Wahlunterlagen nach Abschluss aller Arbeiten zu verpacken.